**JORGE BATISTA DE SOUZA**

**ANÁLISE DO USO E OCUPAÇÃO DO SOLO NO MUNICÍPIO DE LAGOA SANTA/MG, ATRAVÉS DE TÉCNICAS DE SENSORIAMENTO REMOTO**

## **GEOPROCESSAMENTO 2003**

# **V CURSO DE ESPECIALIZAÇÃO**

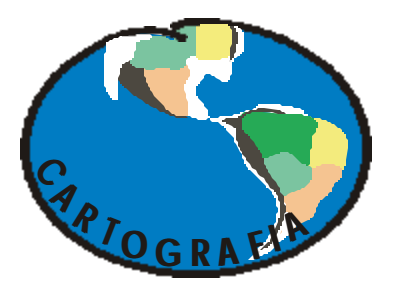

**DEPARTAMENTO DE CARTOGRAFIA INSTITUTO DE GEOCIÊNCIAS**

**UFMG**

## SUMÁRIO

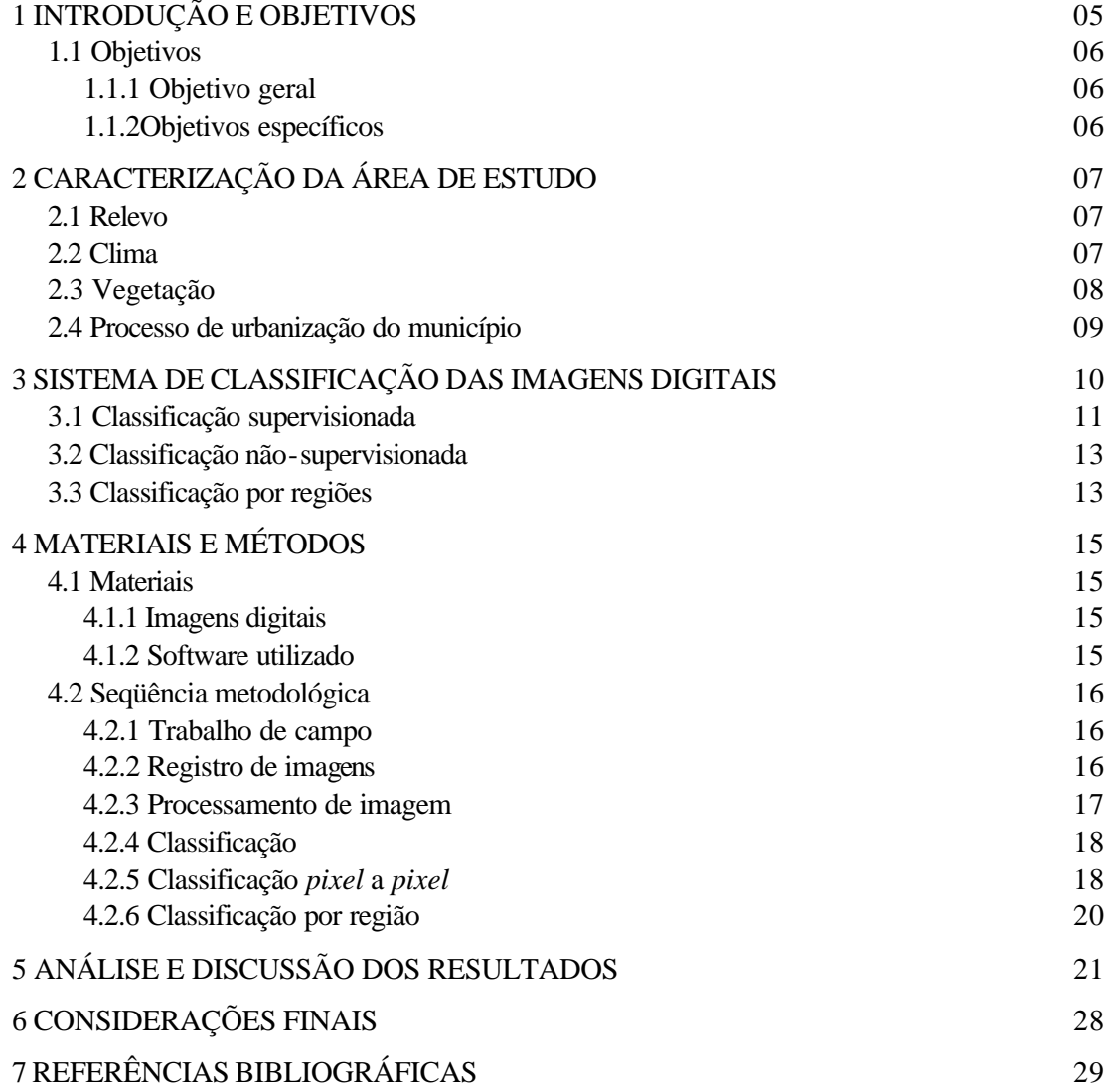

## LISTA DE FIGURAS

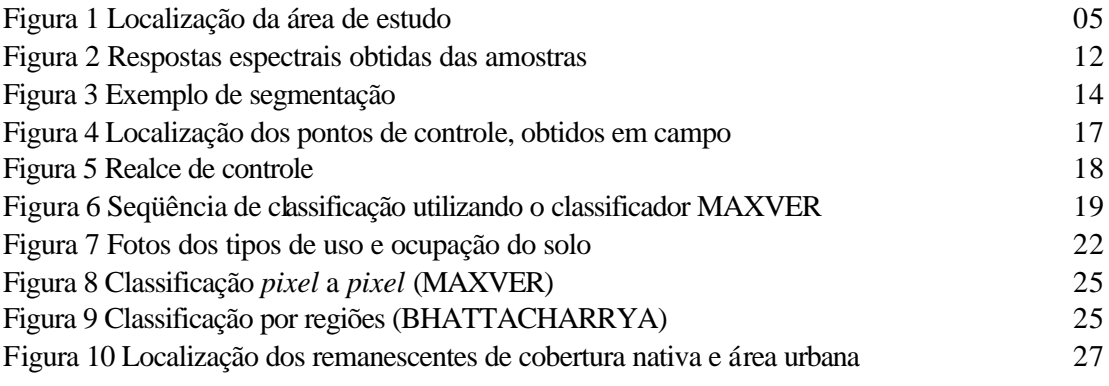

## LISTA DE TABELAS

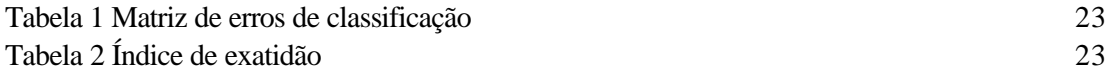

## RESUMO

Este trabalho tem como objetivo a caracterização do uso e ocupação do solo no município de Lagoa santa/MG, através de técnicas de sensoriamento remoto. Foram selecionadas para esta análise, imagens do satélite LADSAT 7 , datadas de 03/08/2003, nas bandas 3, 4 e 5. Foram utilizado dois algoritmos de classificação supervisionada, o MAXVER (*pixel* a *pixel*) e o BHATTTACHARRYA (por regiões). Os resultados obtidos foram satisfatórios para a realidade encontrada em campo, sendo que o classificador por regiões permitiu uma escolha de amostras com *pixels* mais puros das feições analisadas.

## 1 – INTRODUÇÃO E OBJETIVOS

A área de estudo compreende o município de Lagoa Santa, integrante da região Metropolitana de Belo Horizonte/MG. Abrangendo uma área de aproximadamente 230,36 Km<sup>2</sup> , encontra-se totalmente inserido na margem esquerda do Rio da Velhas, tendo como limite seus principais cursos d´água: a Leste o Rio das Velhas, a Oeste e Sul e Ribeirão da Mata e ao Norte a Lagoa do Sumidouro.

A área de estudo é delimitada na Carta Topográfica de Lagoa Santa (escala 1:50.000) pelas coordenadas planas (UTM), superiores 604,9 km E / 7.815,7 km N e inferiores 631 km E / 7.843,55 km N (figura 1).

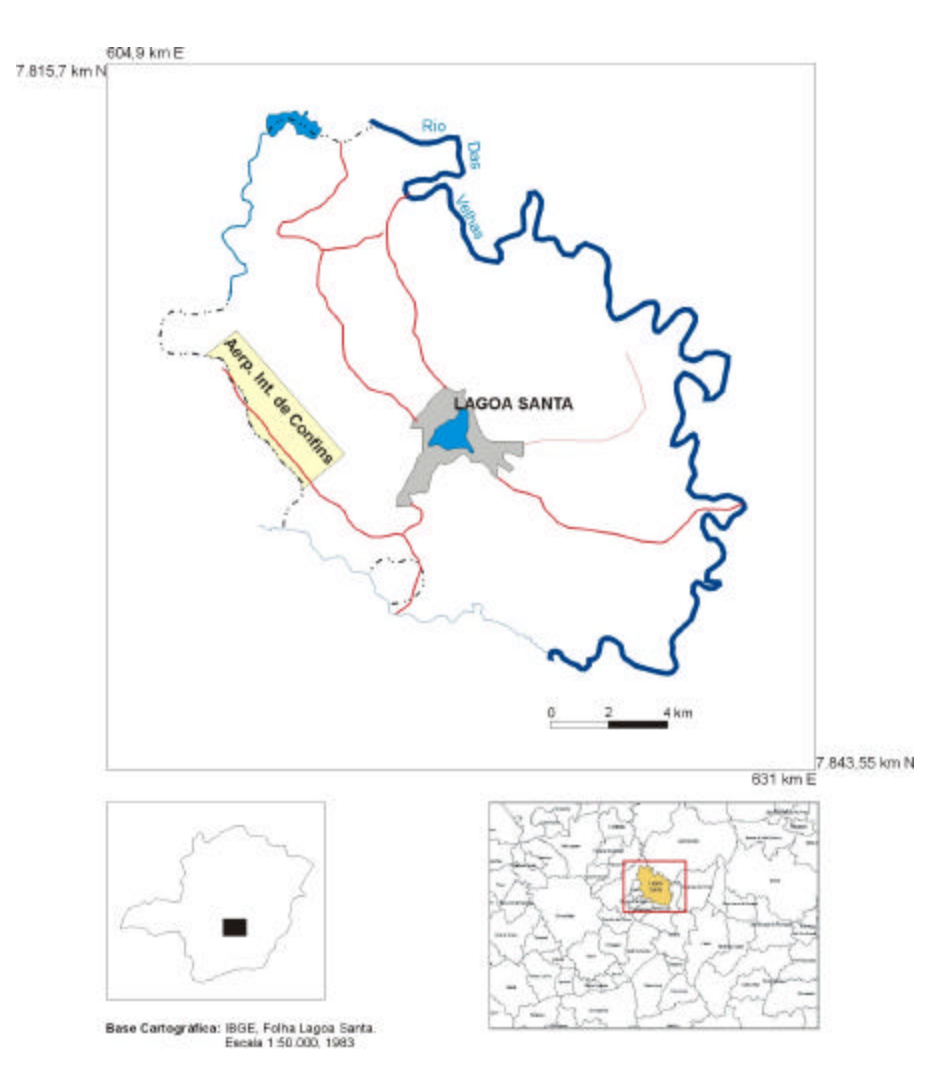

Figura 1 Localização da área de estudo

O município de Lagoa Santa é alvo de uma intensa ocupação espacial que remonta ao século XVIII.

O acelerado crescimento populacional observado nas últimas décadas resulta da facilidade de acesso e da beleza cênica, aliada aos fatores de ordem econômica, por exemplo, a construção do Aeroporto Internacional Tancredo Neves na década de 90. Acrescenta-se a essa dinâmica, o movimento migratório e o próprio crescimento natural da população do município, possuindo uma população de 37.872 habitantes (IBGE – dados censo 2000).

A expansão urbana não foi acompanhada de uma política de uso e ocupação do solo que garantissem uma manutenção do nível mínimo de qualidade ambiental. Assim, o tecido urbano vem se expandindo de forma desordenada, sobre remanescentes de mata e áreas de cerrado.

## 1.1 Objetivos

## 1.1.1 Objetivo geral

• Caracterizar o uso e ocupação do solo no município de Lagoa Santa, através das técnicas de sensoriamento remoto.

## 1.1.2 Objetivos específicos:

- Comparar resultados obtidos no software SPRING, através de dois classificadores supervisionados: *pixel* a *pixel* e por *regiões*;
- Identificar áreas remanescentes de vegetação nativa com possibilidades de preservação.

## 2 CARACTERIZAÇÃO DA ÁREA DE ESTUDO

### 2.1 Relevo

O relevo de Lagoa Santa não apresenta grandes contrastes topográficos, com altitudes médias variando em torno de 700 a 800 m, sendo raras as áreas que vão além dos 900m. Em Lagoa Santa afloram calcários, siltitos, folhelhos e calciofilitos alterados do Grupo Bambuí, datados do Proterozóico Superior, recobertos por solos de origem eluvial, coluvial e aluvial (KOHLER, 1989).

O relevo do município, na sua porção leste, é composto por colinas convexas e vales encaixados. Neste compartimento, verifica-se os maiores desníveis topográficos entre os fundos de vales (670m) e os topos(850-900m). Nas cotas acima de 850 metros aparecem as superfícies onduladas. Estas superfícies, em geral, apresentam topografia de baixa declividade, inferior a 10%.

A porção oeste é caracterizada por um relevo suavemente ondulado, elaborado em rochas carbonáticas. É caracterizado pela grande presença de dolinas e uvalas, consideradas feições negativas do exocarste. As dolinas são pequenas depressões fechadas oriundas da dissolução do calcário. As uvalas, que geralmente são depressões maiores, oriundas da coalescência de uma ou vrias dolinas. A altitude média não ultrapassa os 700 metros.

## 2.2 Clima

A área em estudo apresenta um regime pluviométrico típico de uma região tropical, com alternância de duas estações bem definidas, uma seca e outra chuvosa. A média anual é de 1.327 mm. O clima da região, segundo a classificação de THORNTHWAITE (1948) é do tipo úmido, com pouca deficiência hídrica no inverno e com pequena concentração da eficiência térmica no verão-BrB'4a". Segundo a classificação de KÖPPEN, o clima da região é o Aw: clima quente com temperatura média anual de 22º C, que corresponde a uma estação chuvosa no verão e outra seca no inverno, com amplitudes térmicas anuais não superiores a 50C.

## 2.3 Vegetação

A vegetação típica da região é o cerrado, já bastante degradado. As matas ocorrem nos fundos dos vales, ao longo dos cursos d'água e nos afloramentos de calcário como mata seca. EUGEN WARMING (1892), botânico dinamarquês, dividiu as Formações Vegetais da região em:

**Primitivas**: aquelas que conservam mais ou menos as características naturais, ou seja, não foram muito transformadas pela ação humana. São representadas pelas matas encontradas nos fundos dos vales, ao longo dos córregos e nos afloramentos cársticos; campos cerrados ocupando as superfícies aplainadas de solos pouco férteis, dos metapelitos; brejos nas várzeas dos córregos e lagoas e formação das plantas aquáticas encontradas nas lagoas. **Secundárias:** representadas pelas lavouras e pastagens introduzidas pelo homem, geralmente implantadas sobre os antigos solos das matas. O autor ressalta que o cerrado era utilizado, muitas vezes para pastagens, mas nunca para lavouras.

CARVALHO (1995), comparando as obras de WARMING com as modernas subdivisões fitoecológicas para a região constatou que, em linhas gerais, o modelo proposto em 1892 continua atual. Ressalta ainda que o cerrado em suas diversas fáceis é a cobertura vegetal mais representativa na região. As matas, mesmo antes da ocupação humana, nunca constituíram a principal cobertura.

Segundo AB'SABER(1971), Lagoa Santa está localizada em uma região de transição entre o cerrado e a Mata Atlântica. O cerrado, apesar de dominar na paisagem, mescla-se com alguns tipos de matas: ciliares, de encosta, mista e seca. As matas encontram-se acompanhando os cursos d'água sob a forma de mata ciliar ou nos fundos de vales cobrindo os talvegues mais profundos. Nas vertentes dos relevos mais acentuados podem atingir até o topo. Cabe ressaltar a ocorrência de áreas de reflorestamentos(Eucalyptus spp), ocupando antigas áreas de vegetação primitiva, de pastagens e lavouras.

## 2.4 Processo de urbanização do município

O povoamento do município de Lagoa Santa, teve sua origem ligada às pequenas propriedades camponesas do século XVIII, situadas nas periferias das grandes unidades escravistas de produção mista - agricultura e pecuária - destinadas ao abastecimento das áreas mineradoras da região(MARTINS, 1995).

O processo de ocupação da bacia da Lagoa Santa, se deve principalmente às supostas propriedades curativas(miraculosas) das suas águas, cujos primeiros relatos de cura foram registrados pela igreja. Ao redor da lagoa se desenvolveu o povoado que deu origem a cidade de Lagoa Santa (MARIANO, 1979)

Apesar de ter sido elevada à categoria de município em 1938, Lagoa Santa mostra nesse período um fraco crescimento demográfico. Segundo o censo de 1940, o município abrigava uma população de 6.838 habitantes. No final da década de 1940 foram estabelecidos os primeiros parcelamentos de solo no entorno da lagoa, destinados a ocupação da população de classe alta provenientes da capital mineira, para fins de lazer.

Até a década de 1960, o quadro do uso e ocupação do solo em Lagoa Santa apontava para um uso predominantemente agropecuário. O milagre econômico na década de 1970 também repercutiu na região. Assim, um acelerado crescimento populacional ocupou as antigas áreas de cultura que foram cedendo espaço aos loteamentos.

As décadas de 80 e 90 são marcadas pela a transformação do quadro de ocupação do município, pois a agropecuária tem suas áreas reduzidas significativamente. Essa redução denota uma tendência de substituição das atividades produtivas primárias pelas atividades silviculturais, mineradoras e industriais e urbanas. Lagoa Santa se desconfigurou como município predominantemente agrário e se urbanizou. Atualmente, a facilidade de acesso e a beleza cênica da região, são apontadas como fortes fatores responsáveis pelo acelerado crescimento urbano.

#### 3 SISTEMA DE CLASSIFICAÇÃO DAS IMAGENS DIGITAIS

As imagens de satélite, ao recobrirem sucessivas vezes a superfície terrestre, possibilitam o monitoramento de fenômenos naturais dinâmicos, como inundação, mudanças atmosféricas e antrôpicos como desmatamentos, crescimento urbano, por exemplo. Esses fenômenos deixam marcas na paisagem que podem ser registradas em imagens de sensores remotos. Estas imagens necessitam ser analisadas e interpretadas, para serem transformadas em informação.

Segundo FORENZANO (2002), interpretar fotografias ou imagens de satélites é: identificar objetos nelas representados e dar significados a esses objetos. Assim, quando identificamos e traçamos uma represa, a área ou mancha urbana correspondente a uma cidade, uma área de cultivos, etc., a partir da análise de uma imagem ou fotografia, estamos fazendo a sua interpretação.

Na maioria das vezes, o resultado da interpretação de uma imagem obtido por sensor remoto é apresentado sobre forma de um mapa, outras vezes a própria imagem é utilizada como mapa base, na qual é assinalada a drenagem, estradas, entre outros objetos.

Existem duas abordagens para interpretação de uma imagem: **visual** e **digital**. No sensoriamento remoto o procedimento utilizado inclui a integração das duas abordagens.

**A interpretação visual** envolve o exame dos padrões espaciais das feições em uma imagem utilizando os olhos do analista, além de seu conhecimento sobre as características das feições e sobre o processo de interação entre a radiação eletromagnética e os objetos.

FLORENZANO (2002) define os principais elementos de interpretação visual de imagens através de *tonalidade/cor, textura, tamanho, forma, sombra, altura, padrão e localização geográfica*.

**O método digital** envolve o exame dos padrões de refletância das feições presentes na imagem. É analisada a resposta espectral de cada feição. O computador é uma ferramenta essencial para analisar grandes volumes de dados como os de uma imagem orbital. Através de algoritmos é possível analisar os diferentes ND (número digital) em cada *píxel*, atribuindo a eles uma determinada classe ou categoria. Este processo é chamado de **classificação.**

Através da classificação é possível extrair informações das imagens, visando reconhecer padrões e objetos homogêneos. Para tal, utilizam-se programas apropriados, denominados algoritmos de classificação ou classificadores. A categorização dos NDs é feita utilizando algoritmos estatísticos (programas computacionais) de reconhecimento de padrões espectrais. Dependendo do algoritmo utilizado, a classificação é dita **supervisionada** ou **não-supervisionada** (MOREIRA, 2001).

A classificação possui regras de decisão para que o analista associe um determinado *pixel* a uma determinada classe ou regiões de similaridade de NDs. Estas regiões são basedas nas características do *pixel* ou do *pixel* e seus vizinhos. Quando a classificação toma como base, as características somente do *pixel*, a classificação é dita *pixel* a *pixel*. Caso contrário, a classificação é dita por região (MOREIRA, 2001)

O processo de classificação seja ele supervisionado ou não, envolve duas etapas distintas: o treinamento e a classificação.

#### 3.1 Classificação Supervisionada

Para conduzir uma classificação supervisionada, o analista localiza pequenas áreas amostrais na imagem (áreas de treinamento), nas quais ele conhece a feição existente. Essas amostras são utilizadas para treinar o computador no reconhecimento da assinatura espectral de cada uma das classes de uso do solo da imagem. Esta classificação é dita supervisionada, porque as amostras são estabelecidas em áreas da imagem cujas feições no campo são conhecidas e guiam o computador para encontrar áreas com características espectrais semelhantes.

A forma como as respostas espectrais se comportam, de uma feição para outra cria uma padronização relativa. Cada *pixel* expressa um comportamento espectral relativo, que pode ser relacionado com uma determinada feição. Por exemplo, o algoritmo examinara os *pix els* da vegetação considerando as amostras fornecidas pelo analista e compara com os demais *pixels* da imagem. Aqueles *pixels* com padrão de refletância semelhante a amostra serão classificados como vegetação. (figura 2)

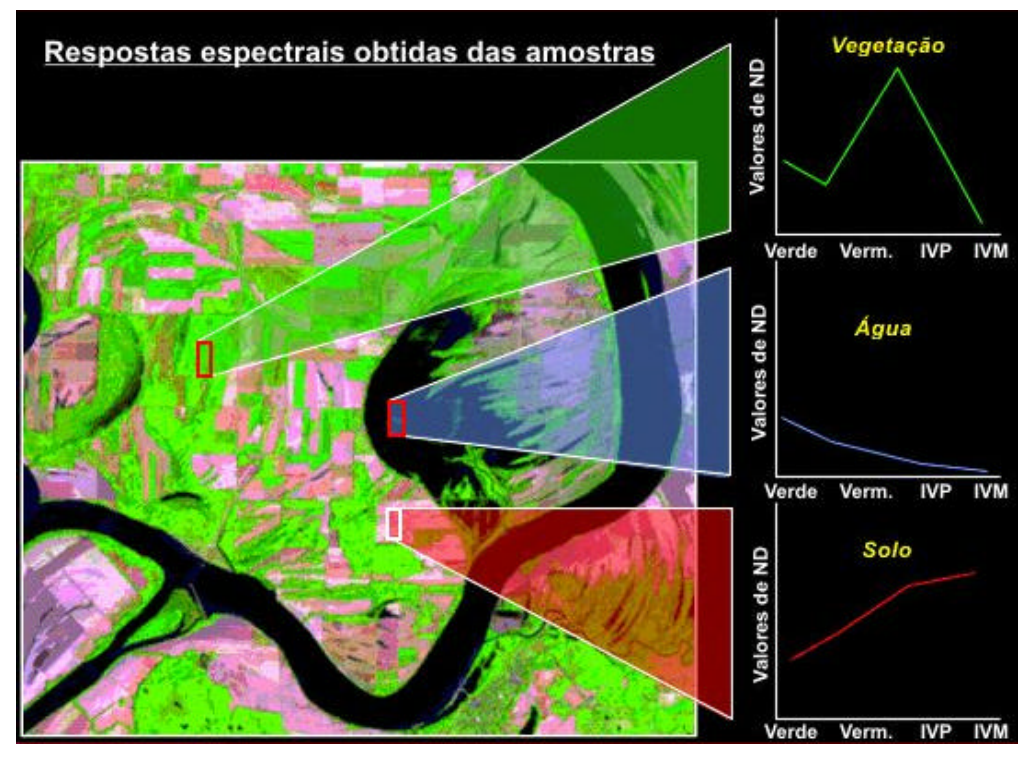

Figura 2 Respostas espectrais obtidas das amostras Fonte: INPE, 2003

As técnicas de classificação supervisionada mais comuns são: máxima verossimilhança (MAXVER), distância euclidiana e método do paralelepípedo. Neste trabalho será utilizado o algoritmo MAXVER, classificação supervisionada.

O algoritmo MAXVER considera a ponderação das distâncias entre médias dos níveis digitais das classes, utilizando parâmetros estatísticos. Para que a classificação seja precisa o suficiente, é necessário um número razoavelmente elevado de pixels, para cada conjunto de treinamento. .(LOPES, 2002)

Os conjuntos de treinamento definem o diagrama de dispersão das classes e suas distribuições de probabilidade, considerando a distribuição de probabilidade normal para cada treinamento, ou seja, gaussianas. Por exemplo, num talhão de milho, a variação na resposta espectral tem um comportamento gaussiano, isto é, muitas plantas de milho apresentarão respostas espectrais em torno da média. Para outras a resposta espectral será abaixo da média e para outras, ainda, a resposta espectral será acima da média. (MOREIRA, 2001).

#### 3.2 Classificação Não-supervisionada

Este tipo de classificação é denominado não-supervisionada porque o algoritmo define as classes existentes, sem interferência do analista. O algoritmo identifica as principais classes baseando-se nas características espectrais de cada *pixel.* O uso de classificadores não-supervisionados é indicado quando o analista não possui conhecimento da área de estudo, embora nada impeça que esta abordagem possa ser usada mesmo conhecendo a área. Na abordagem nãosupervisionada, mesmo sendo considerado um procedimento em que não há interação do analista e o sistema, na fase de treinamento, certos algoritmos necessitam de alguns parâmetros do tipo número de classes espectrais prováveis dentro da área de estudo, número de interações realizadas, entre outros que devem ser fornecidos ao sistema (Moreira, 2002).

O software SPRING utiliza o classificador de média pa a classificação pixel a pixel e o ISOSEG para classificação por regiões. Este algoritmo assume que todos os *pixels* da imagem pertencem a uma única classe. Posteriormente, começa a dividir a imagem em diferentes classes segundo as diferenças espectrais observadas nos *pixels*.

#### 3.3 Classificação por Regiões

Os classificadores por região utilizam, além da informação espectral de cada *pixel*, a informação espacial que envolve a relação entre os *pixels* e seus vizinhos. A informação de borda é utilizada para separar regiões e as propriedades espaciais e espectrais irão unir áreas com mesma textura (LOPES, 2002).

A classificação por regiões é dividida em fases: *segmentação, extração de regiões, classificação e mapeamento* (MOREIRA, 2002).

No processo de segmentação, a imagem é dividida em regiões, ou seja, um conjunto de *pixels* contíguos, que se espalham bidirecionalmente e que apresentam uniformidade. A divisão em porções consiste basicamente em um processo de crescimento de regiões, de detecção de bordas ou detecção de bacias. È um processo utilizado antes da classificação, sendo que algumas destas áreas segmentadas são utilizadas como treinamento do algoritmo classificador.

O segmentador por crescimento de regiões é a técnica de agrupamento de dados mais utilizada pelo INPE, que tem demonstrado bom desempenho na segmentação (INPE, 2002). Este

processo rotula cada *pixel* como uma região distinta. Calcula-se um critério de similaridade para cada par de região adjacente espacialmente. Posteriormente, divide-se a imagem em um conjunto de sub-imagens e então realiza-se a união entre elas, segundo um limiar de agregação definido (figura 3).

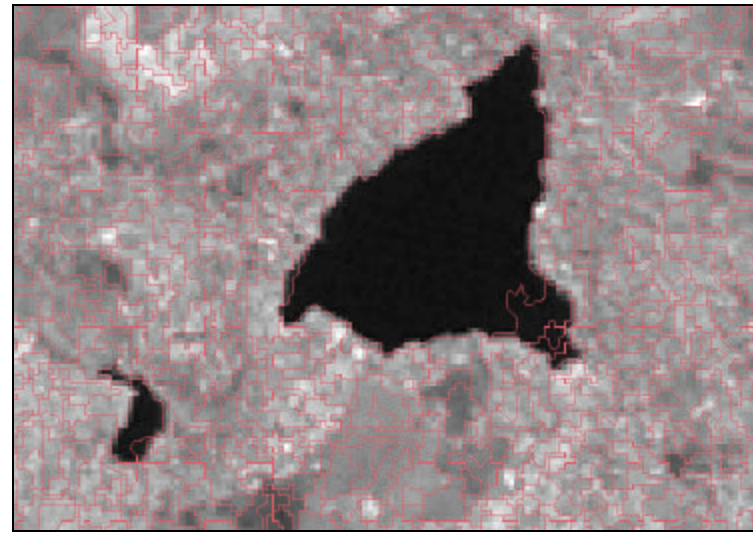

 Figura 3 – Exemplo de segmentação Trecho da Banda TM4 segmentada. Em preto, no centro, a Lagoa Santa.

A etapa **Extrações de atributos de regiões** consiste em extrair as informações de média e desvio padrão de cada região, para cada uma das bandas considerada no processo de classificação. A classificação por região permite identificar, como uma classe, os polígonos que apresentam mesma similaridade de níveis de cinza. Para cada classe é atribuída uma cor diferente. O software SPRING utiliza dois classificadores por região: O ISOSEG e o BHATTACHARRYA.

O BHATTACHARRYA usa as amostras de treinamento para estimar a função densidade de probabilidade para as classes apontadas no treinamento. Em seguida avalia, para cada região, a distância de Bhattacharrya entre as classes. A classe que apresentar a menor distância será atribuída à região avaliada. (MOREIRA, 2002)

O classificador ISOSEG é um algoritmo de agrupamento de dados não-supervisionado, aplicado sobre o conjunto de regiões que foram caracterizadas por seus atributos estatísticos (média, matriz e covariância), na fase de extração das regiões, a partir de uma mediada de similaridade entre elas. A medida de similaridade utilizada consiste na distância de Mahalanobis entre a classe e as regiões candidatas à relação de pertinência com esta classe. (MOREIRA, 2002)

## 4 MATERIAIS E MÉTODOS

Para objetivar este estudo fez-se necessário num primeiro momento, um levantamento das imagens de satélite disponíveis, além de levantamento de dados bibliográficos sobre o uso do solo da região (mapas, fotografias aéreas, monografias, entre outros). Neste primeiro momento, também foram realizadas visitas de campo a fim de identificar os diversos tipos de uso e ocupação do solo da região. Em segundo momento, realizou-se a classificação das imagens utilizando classificadores *pixel* a *pixel* e por regiões. Posteriormente, as imagens classificadas foram analisadas.

#### 4.1 Materiais

No desenvolvimento deste trabalho foram utilizados, como parte principal do estudo imagens do satélite ETM LANDSAT -7, do Município de Lagoa Santa – MG, o software SPRING, alé m de mapas temáticos, fotografias digitais referentes aos tipos de uso e ocupação do solo e aparelho GPS de navegação modelo Garmim 12XL.

#### 4.1.1 Imagens digitais

Foram usadas imagens do satélite ETM LANDSAT-7 nas bandas 3, 4 e 5, correspondendo às faixas do visível, infravermelho próximo e infravermelho médio, respectivamente. As imagens originais foram obtidas junto ao CSR (Centro de Sensoriamento Remoto) da UFMG, datadas do dia 03/08/2002; órbita 218-74 com espaçamento entre *pixel* de 30x30 metros, em formato *Geo Tiff*.

#### 4.1.2 Software Utilizado

No tratamento e análise das imagens utilizou-se o software SPRING. (Sistema de Processamento de Informações Georreferenciadas), que é um software livre, em português, desenvolvido pelo INPE (Instituto Nacional de Pesquisas Espaciais).

O SPRING utiliza os classificadores conhecidos pelas siglas (LOPES, 2002):

- Isoseg, análise por regiões, não supervisionado;
- Bhattacharya, análise por regiões, supervisionado;
- MaxVer, análise por pixel, supervisionado;
- MaxVer-Icm, análise por pixel, supervisionado;
- Distância Euclidiana, análise por pixel, supervisionado.

Neste estudo, foram utilizados os classificadores supervisionados MAXVER e o BHATTACHARRYA.

#### 4.2 Seqüência Metodológica

#### 4.2.1 Trabalho de campo

O trabalho de campo é praticamente indispensável ao estudo e mapeamento por meio de imagens de sensores remotos. Quanto maior é o conhecimento do analista sobre a área de estudo, maior será a quantidade de informação a ser obtida, a partir da interpretação das imagens desta área. Partindo deste pressuposto, o trabalho de campo realizado, teve como principal objetivo coletar dados relevantes para posterior associação e comparação de feições conhecidas no terreno (corpos d'água, área urbanas, áreas florestadas, áreas de cultivo, etc.), com sua correspondência na imagem.

Outro objetivo não menos importante do trabalho de campo, foi a coleta de coordenadas de feições no terreno, facilmente reconhecidas na imagem, para serem utilizados como pontos de controle no registro das imagens de satélite.

#### 4.2.2 Registro das imagens

O registro de uma imagem corresponde a uma transformação geométrica que relaciona coordenadas da imagem (linha e coluna) com coordenadas de um sistema de referência. Essa transformação elimina distorções existentes na imagem, causadas no processo de formação da imagem, pelo sistema sensor e por imprecisão dos dados de posicionamento da plataforma orbital (LOPES, 2002).

No registro das imagens, foram utilizadas as coordenadas dos pontos de controles, obtidas em campo. Foram coletados 20 pontos de controle em campo. Desse total, 16 pontos foram identificados de modo preciso nas imagens de satélite. (figura 4)

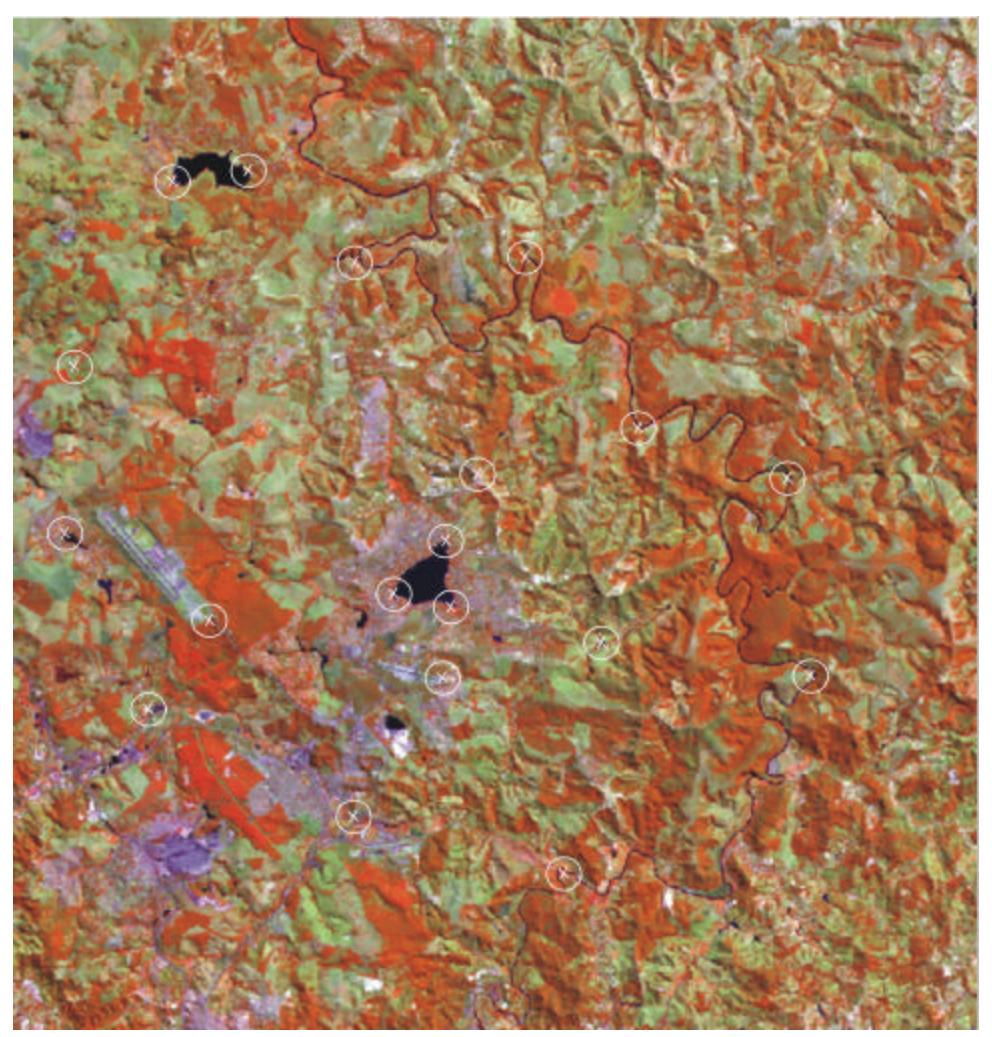

Figura 4 - Localização dos pontos de controle, obtidos em campo. Composição colorida TM3(B), TM4(R) e TM5(G).

## 4.2.3 Processamento de Imagem

Foi utilizada a técnica de realce de contraste, com o objetivo de melhorar a qualidade visual da imagem. A manipulação do contraste permite aumentar a discriminação visual entre as feições presentes na imagem. Este procedimento consiste numa transferência radiométrica em cada *pixel*, independente da vizinhança. (figura 5)

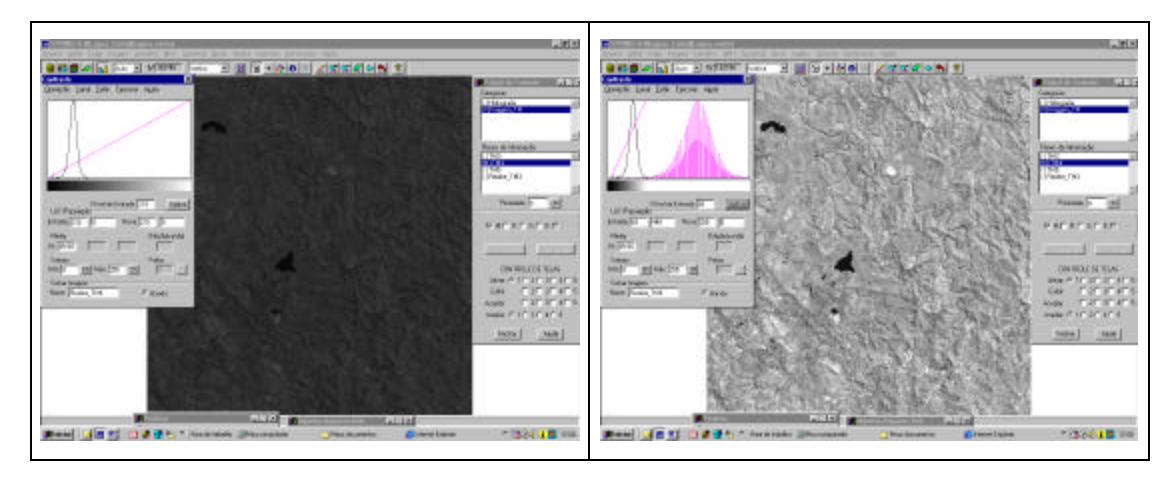

Banda 4

Banda 4 Realçada

Figura 5 Realce de contraste

### 4.2.4 Classificação

A classificação é o processo de extração de informação para reconhecer padrões e objetos homogêneos. Neste trabalho foi utilizado o classificador p*ixel* a *pixel* MAXVER e o classificador por regiões BHATTACHARRYA, ambos do tipo supervisionado.

## 4.2.5 Classificação *pixel* a *pixel*

A classificação obedeceu as seguintes operações, realizadas no software SPRING (figura 6):

- **Criação do arquivo de Contexto** este arquivo armazena quais bandas farão parte do processo de classificação (bandas 3, 4 e 5), o método utilizado (*pixel*) e as amostras;
- **Execução do treinamento** nesta etapa foram feitas amostragens das classes escolhidas, sobre a imagem;
- **Análise das Amostras** foram verificadas a validade das amostras;
- **Classificaç**ão a partir das amostras e das bandas escolhidas fez-se a classificação da imagem;
- **Pós-classificação** nesta etapa os *pixel* isolados foram extraídos em função de um limiar e peso fornecidos.

Figura 6 - Sequência de classificação utilizando o classificador MAXVER.

Fase de Treinamento

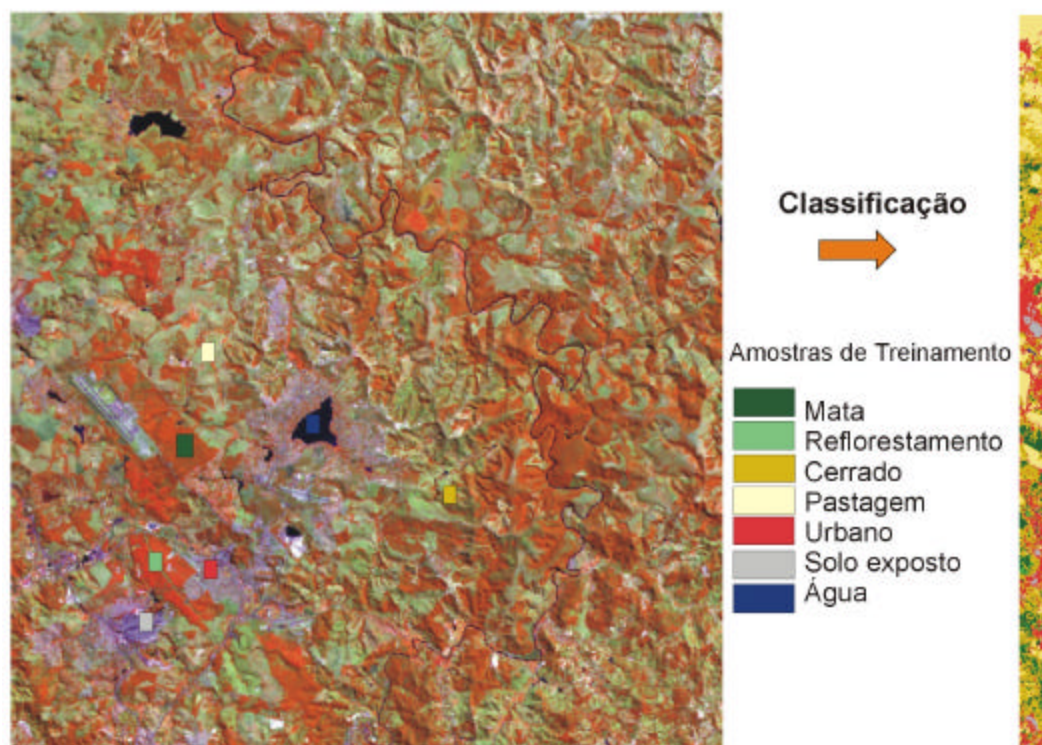

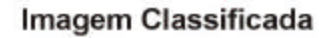

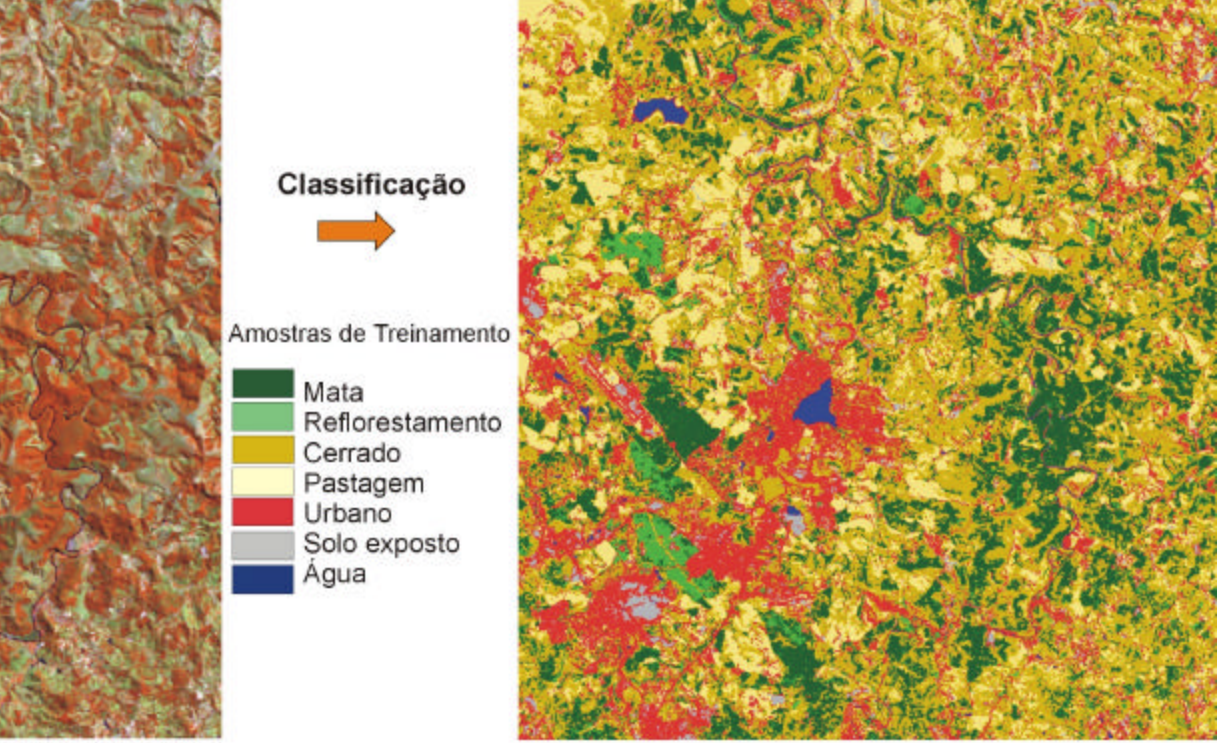

Arquivo Contexto: imagens do Sensor ETM LANDSAT-7<br>(03/08/2002) - Composição colorida TM3(B), TM4(R) e<br>TM5(G)

## 4.2.6 Classificação por Região

A classificação obedeceu as seguintes operações, realizadas no software SPRING:

- Criação de uma imagem segmentada foi gerada uma imagem, separada em regiões com base na análise dos níveis de cinza;
- **Criação do arquivo de Contexto** este arquivo armazena quais bandas farão parte do processo de classificação (bandas 3, 4 e 5), o método utilizado (*pixel*) e as amostras;
- **Execução do treinamento** nesta etapa foram feitas amostragens das classes escolhidas, sobre a imagem;
- **Análise das Amostras** foram verificadas a validade das amostras;
- **Extração de Regiões**  nesta etapa o algoritmo extraiu as informações estatísticas de média e variável de cada região, considerando as bandas indicadas no contexto
- **Classificaç**ão a partir das amostras e das bandas escolhidas fez-se a classificação da imagem,. O classificador utilizado foi o BHATACHARRYA;

Tendo como base as visitas de campo realizadas na área em estudo e na interpretação visual das imagens, foram definidas as seguintes tipos de uso e ocupação do solo a serem classificados (figura 7):

- **MATA:** matas secas, matas de encosta, matas ciliares e matas secundárias e cerradão preservado;
- **REFLORESTAMENTO:** silvicultura de eucalipto;
- **CERRADO:** cerrado *strictu sensu*, cerrado e cerradão em regeneração;
- **PASTAGEM:** naturais (campo cerrado) e artificiais;
- **URBANO**: áreas urbanas, estradas, áreas industria is, condomínios, povoados;
- **SOLO EXPOSTO**: mineração, solo nu em geral;
- **ÁGUA**: rios, lagoas, represas.

Cabe ressaltar que as áreas de cultivo estão restritas a uma pequena faixa situada na porção noroeste da região em estudo. Em função de sua abrangência espacial e do comportamento espectral, estas áreas não puderam ser identificadas com clareza, nem pelo método visual nem pelo digital (classificação). Por esse motivo, as áreas de cultivos entraram na categoria de pastagens. As áreas de cerradão preservadas assumiram o mesmo comportamento espectral das áreas cobertas pelas matas.

A área urbana em função do seu comportamento espectral, apresentou resultados que podem ser questionados, principalmente na classificação *pixel* a *pixel*. Na classificação *pixel* a *pixel*, observa-se uma grande quantidade de áreas "pulverizadas", correspondente a classe urbano. O sítio urbano do município de Lagoa santa e Região é caracterizado, por quintais arborizados e uma grande quantidade de lotes vagos dentro da área central, com remanescentes de cerrado e mata (figura 7). Foi difícil encontrar áreas *pixels* puros para amostragem, o que dificultou o processo de classificação das áreas urbanas.

Figura 7 Fotos dos tipos de uso e ocupação do solo

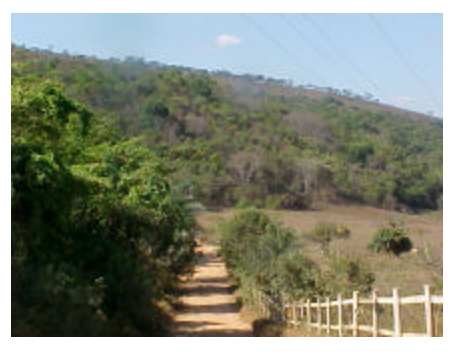

Mata

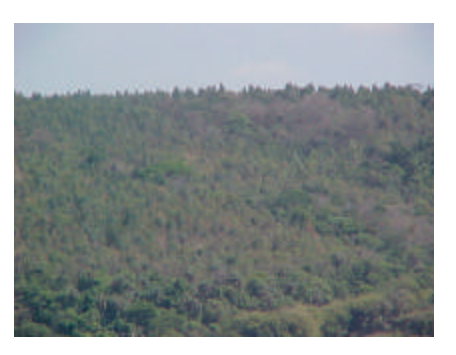

Reflorestamento Cerrado

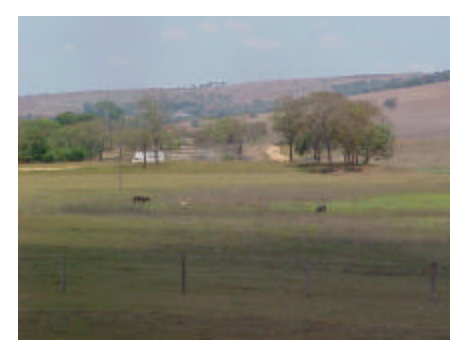

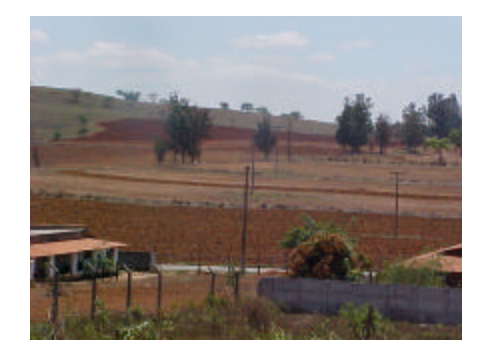

Solo exposto Água

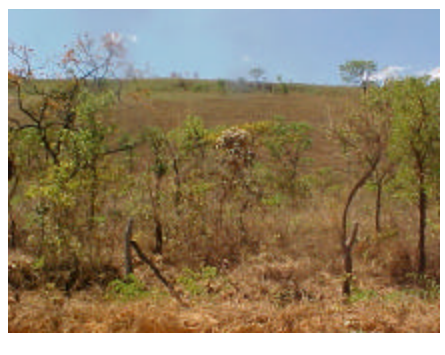

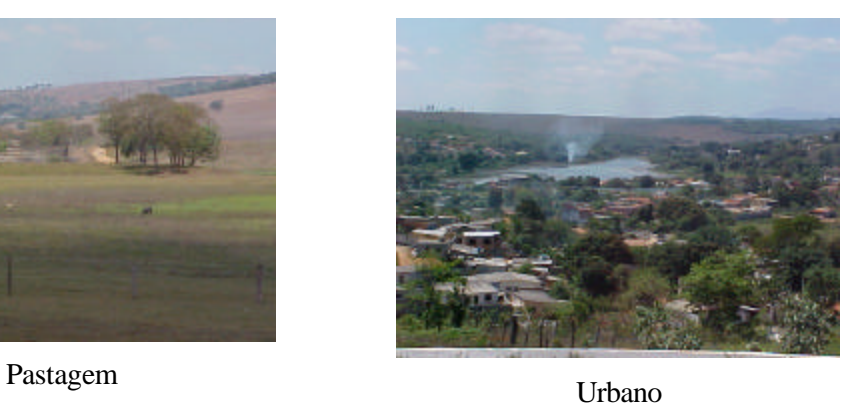

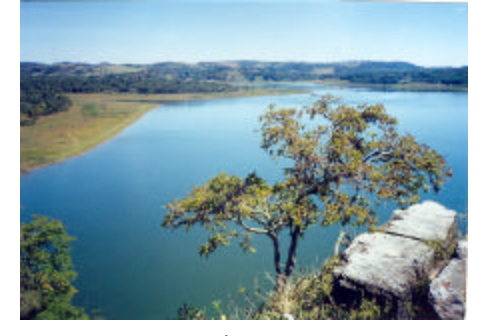

Durante a fase de treinamento dos classificadores, procurou-se obter amostras em áreas correspondentes as visitadas em campo. Este procedimento facilitou a definição das classes e verificação da exatidão do processo de classificação. Na classificação *pixel* a *pixel* a exatidão encontrada foi satisfatória. As tabelas 1 e 3 mostram os erros de classificação e as tabelas 2 e 4 a exatidão encontrada nas classificações pixel a pixel e por regiões, respectivamente.

Tabela 1 Matriz de erros de classificação (pixel a pixel)

---------------------------------<br>MATRIZ DE ERROS DE CLASSIFICACAO<br>---------------------------------

(colunas: dados de referencia)

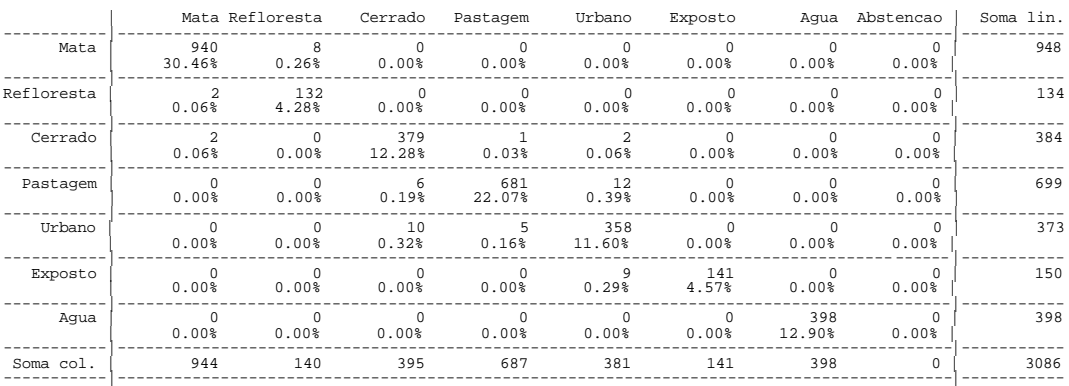

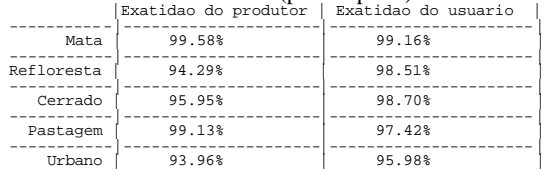

-----------|---------------------|----------------------|

-----------|---------------------|----------------------| Agua | 100.00% | 100.00% | -----------|---------------------|----------------------|

## Tabela 2 Índice de exatidão (pixel a pixel)

Exposto | 100.00% | 94.00% |

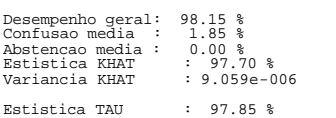

#### Tabela 3 Matriz de erros de classificação (por região)

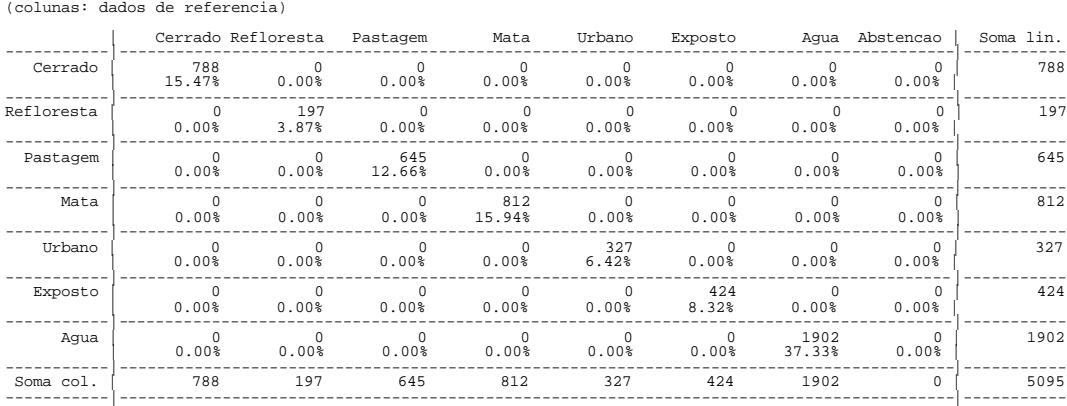

#### -------------------------------- MATRIZ DE ERROS DE CLASSIFICACAO --------------------------------

## Tabela 4 Índice de exatidão (por região)

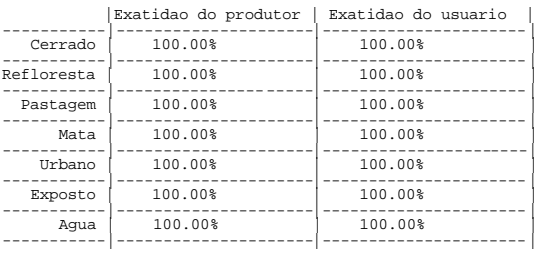

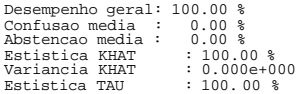

Comparando os resultados obtidos em ambas as classificações (*pixel* a *pixel* e por regiões) com a realidade de campo, constata-se que eles são bastante satisfatórios paras as classes de cobertura vegetal (mata, reflorestamento, cerrado e pastagem) e água (rios, lagoas, represas). (figuras 8 e 9).

Figura 8 Classificação pixel a pixel (MAXVER)

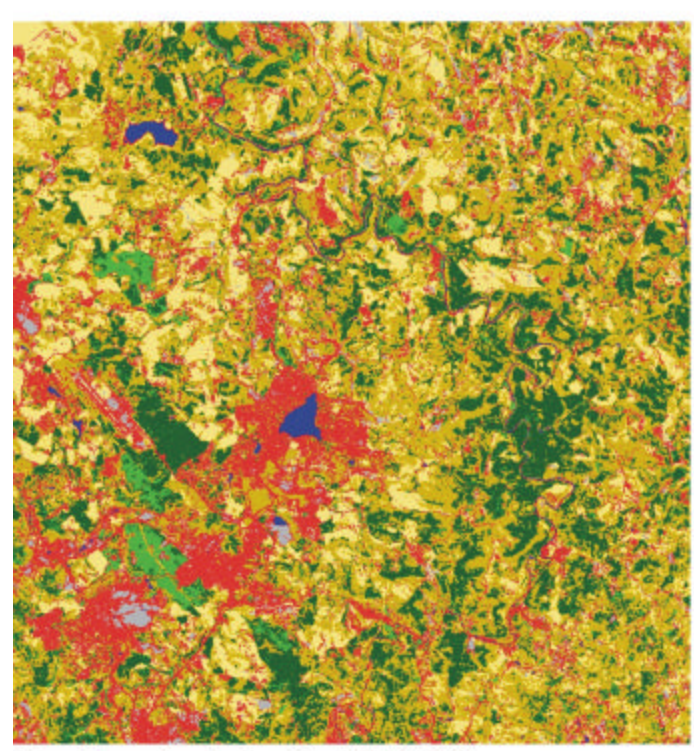

Classificação pixel a pixel (MAXVER)

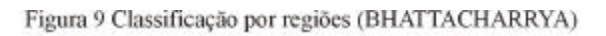

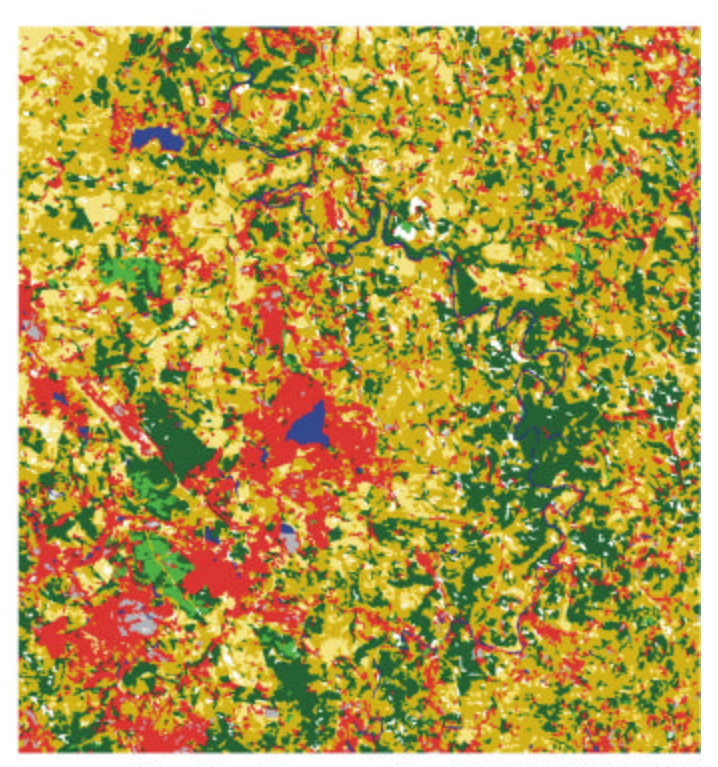

Classificação por regiões (BHATTACHARRYA)

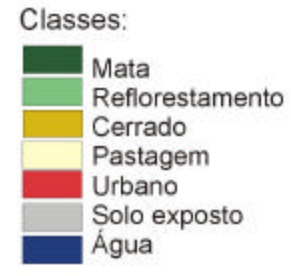

Com base nas análises de campo e nas imagens classificadas pode-se concluir, com relação ao uso e ocupação do solo:

- O cerrado ainda continua sendo a cobertura vegetal predominante no município, encontrando-se grandes manchas de cerrado preservado na porção nordeste;
- As áreas de pastagens ocupam a porção leste e noroeste, em função principalmente da topografia suave ondulada;
- Os remanescentes de mata encontram-se no extremo leste do município, próximo a calha do Rio das Velhas, e nas encostas dos vales encaixados, sobre a forma de matas de encosta e galerias;
- As áreas de reflorestamento que no passado ocupavam extensas áreas da porção oeste do município, estão hoje reduzidas a pequenas manchas. Algumas áreas de silvicultura (abandonadas) vêm sofrendo regeneração com espécies do cerrado e mata.
- A malha urbana do município concentra-se ao redor da Lagoa Santa. É possível identificar três vetores de expansão da malha urbana, á partir da região central. O primeiro de maior expressão, situa-se na porção noroeste, acompanhando a MG10 (sentido Serra do Cipó). O segundo vetor encontra-se a sudeste da lagoa. Um terceiro vetor encontra-se a sul (entrada da cidade). A expansão urbana em direção sul, apesar da maior proximidade de Belo Horizonte e Aeroporto de Confins, encontra dois forte obstáculos: Mineração de calcário e área de segurança da Base aérea de Lagoa Santa. (figura 10);

Conclui-se que apesar do crescimento urbano, o município ainda possui significativas áreas com cobertura vegetal nativa, passíveis de preservação. Estas áreas estão localizadas em sua maioria na região leste, como pode ser observado na figura 10. Os remanescentes de mata localizados na porção oeste, já estão preservados (área de segurança do aeroporto de confins). Através do percurso de campo, verificou-se que estas áreas estão mais afastadas da mancha urbana do município, sobre trechos de maiores altitudes e declividades.

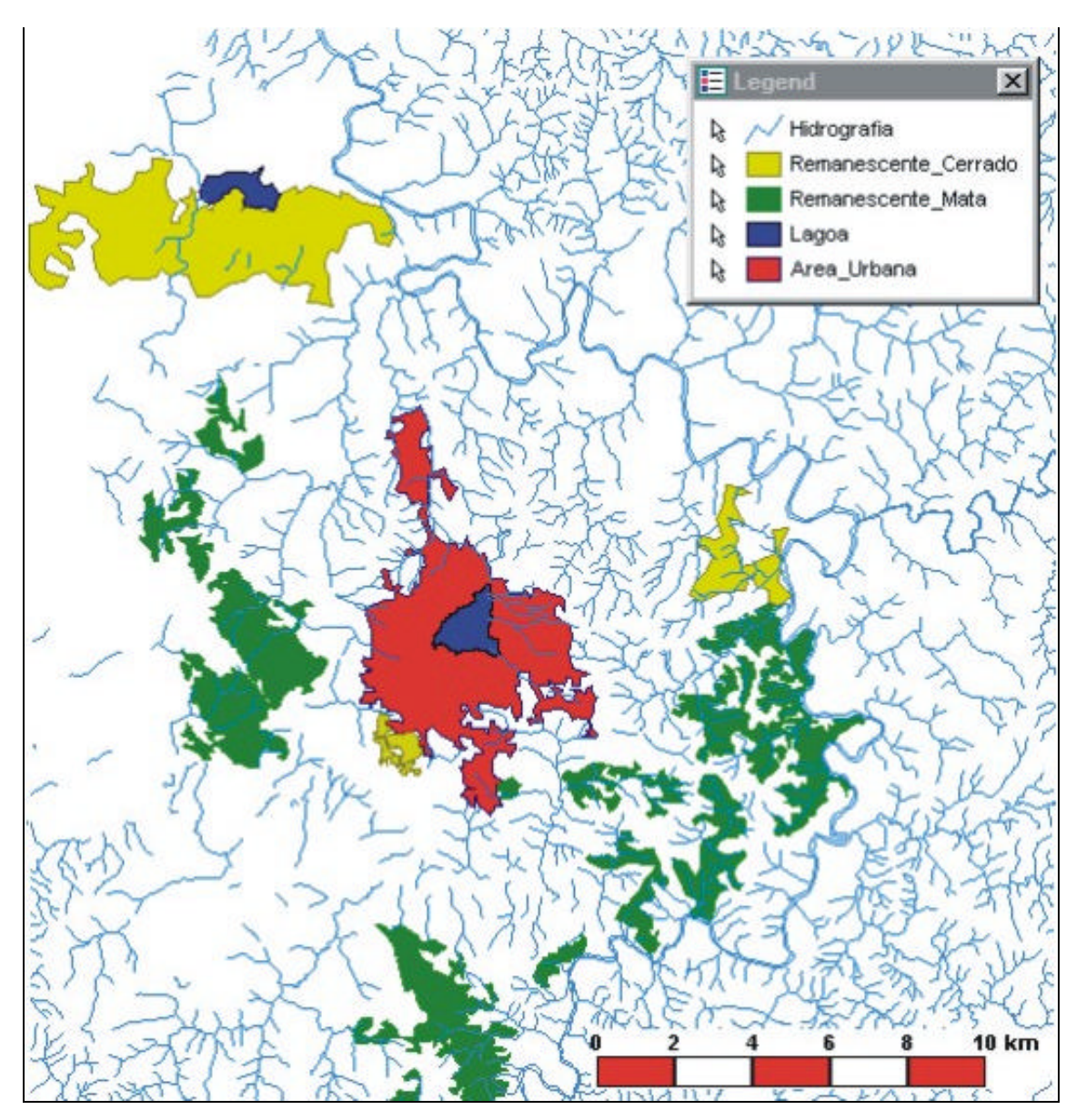

Imagem vetorizada no software GEOMEDIA

Figura 10 Localização dos remanescentes de cobertura nativa e área urbana

## 6 CONSIDERAÇÕES FINAIS

Comparando os resultados obtidos através dos algoritmos MAXVER e BHATTACHARRYA utilizados, conclui-se que a classificação obtida em ambos se aproxima muito da realidade encontrada em campo, no que se diz respeito ao uso e ocupação do solo. A grande dificuldade encontrada foi a seleção de amostras com pixels puros para mapeamento da área urbana. A mancha urbana do município de Lagoa Santa apresenta uma grande cobertura vegetal intraurbana, contaminando as amostras.

Na delimitação da classe urbano, o algoritmo por região BHATTACHARRYA, apresentou vantagem significativa em relação ao classificador *pixel* a *pixel* MAXVER. A partir da segmentação foi possível selecionar amostras de treinamento mais puras da feições a serem analisadas.

Neste estudo, verificou-se que o trabalho de campo é prática indispensável ao estudo e mapeamento ambiental através de imagens de sensores remotos. Por meio dele, o result ados obtidos nas classificações tornaram-se mais confiáveis.

## 7 - REFERÊNCIAS BIBLIOGRÁFICAS

AB'SABER, A.N. A organização natural das paisagens inter e sub-tropicais. In: SIMPÓSIO SOBRE O CERRADO, 3, 1971, São Paulo. **Anais**... São Paulo: Ed. Edgard Blucher Ltda, 1971. p.1-14

CARVALHO, P.G.S. **O Cerrado de Lagoa Santa/MG: transformações e a percepção do homem**. Belo Horizonte: IGC/UFMG, 1995. 183p.(Dissertação de Mestrado em Geografia e Análise Ambiental)

FERRI, M.G. **Lagoa Santa e a vegetação dos cerrados brasileiros**. Reedição. São Paulo: Editora da Universidade de São Paulo; Belo Horizonte: Itatiaia, 1973. 386p.

FLORENZANO, T. G. **Imagens de satélite para estudos ambientais**. São Paulo: Oficina de Textos, 2002. 97p.

LOPES, Eymar S.S. Tutorial 10 aulas Spring 3.6. São José dos Campos: INPE, 2002.

MARTINS, M.L, **Pedro Leopoldo: Memória Histórica**. Câmara Municipal de Pedro Leopoldo/MG, 1994. 62p.

MOREIRA, M. A. **Fundamentos do Sensoriamento Remoto e Metodologias de Aplicação**. São Jose dos Campos: INPE, 2001. 250 p

SOUZA, J. B., **As Formas de Uso e Ocupação do Solo na Depressão a Lagoa Santa/MG**. Belo Horizonte: Instituto de Geociências da UFMG, 1993. 80p.(Monografia, Graduação em Geografia).